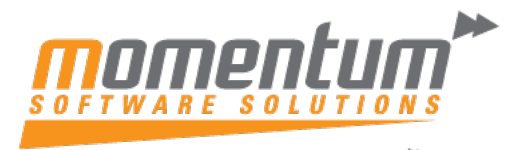

Take your business to the next level

# MYOB Advanced 2023.1– Improvements in User Guides **Overview**

A platform as comprehensive as MYOB Advanced can inherently present complexity. Even with training in certain functions, grasping the entire system may require years. Fortunately, MYOB offers a helpful feature—a built-in help button—to assist you in training and addressing any issues.

Within the help button there are numerous user guides created to assist users navigating and using the MYOB Advanced platform. To access the user guides, follow these steps:

**1) Click the help icon in the top right-hand corner of your screen.** 

ၣ

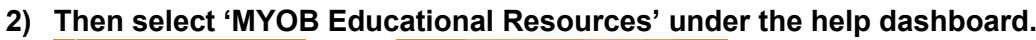

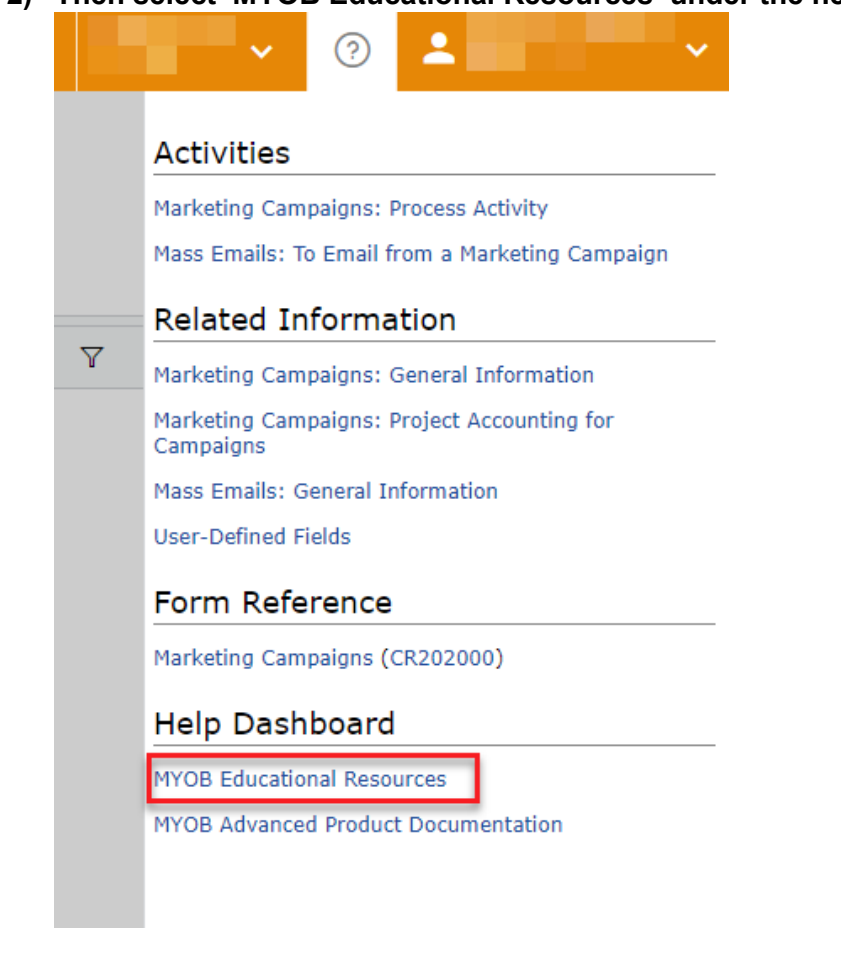

The information contained in this document is intended to be a guide for using your software. It is not accounting, bookkeeping or payroll advice. You should seek advice or clarification from your professional advisor in respect of these matters.

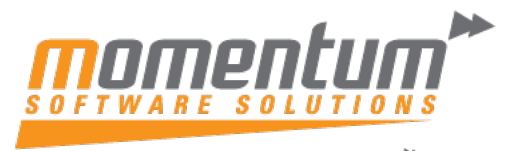

Take vour business to the next level

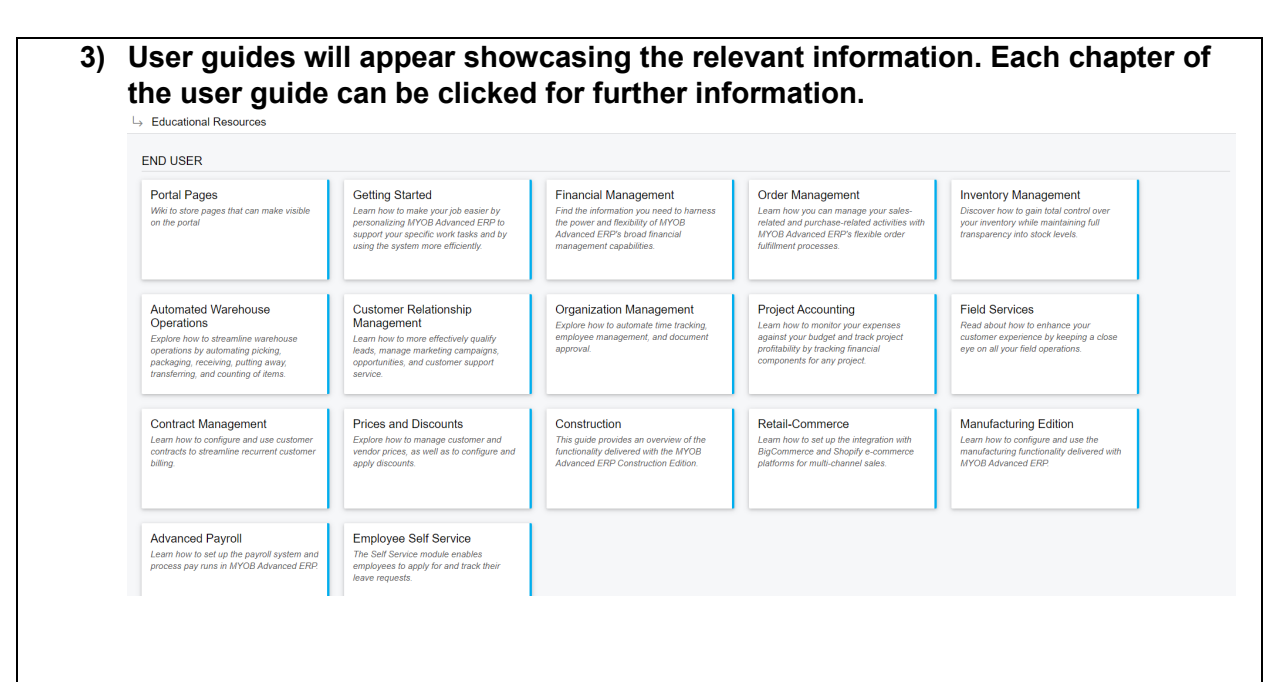

In **MYOB Advanced 2023.1**, multiple improvements have been made to the content and structure of the user guides that make up the documentation, as described in the following sections.

## **Customer Relationship Management Guide**

The following changes and enhancements have been made in the Customer Relationship Management guide:

- The Managing Opportunity Reports chapter has been added, in which users will learn about opportunity- related sales metrics.
- The Managing Marketing Reports and Managing the Support Report chapters have been significantly updated.

#### **Getting Started Guide**

In the Managing Your Tasks and Events chapter, the Task Management topic has been significantly updated with regard to describing options of creation and tracking tasks.

#### **Contract Management Guide**

The Contract Management guide has been reworked and now it has the following structure:

- The Implementing the Contract Functionality chapter. In the General Information topic of this chapter, the diagram of the contract lifecycle has been reworked.
- The Setting Up and Activating Contracts chapter.

The information contained in this document is intended to be a guide for using your software. It is not accounting, bookkeeping or payroll advice. You should seek advice or clarification from your professional advisor in respect of these matters.

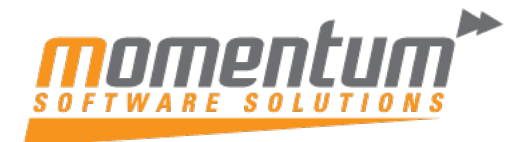

Take your business to the next level

- The Managing Contracts chapter, in which a new topic about the related reports and inquiries has been added.
- The Usage of Contracts chapter.
- The Billing Contracts chapter.

### **Order Management Guide**

In the Order Management guide, the Predefined Sales Order Types chapter has been reworked and moved to the Implementation guide. For details about order types, see Sales Order Types: General Information.